## **Список изменений версии 2.6.3:**

1. Добавлен выпадающий список для выбора NTP-сервера а также возможность проверить **NTP-сервер** на работоспособность перед записью в терминал.

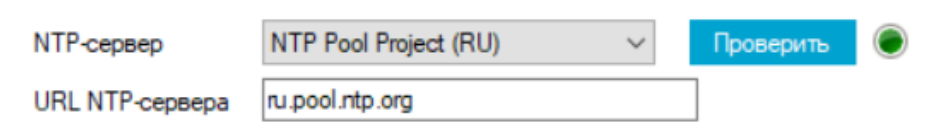

- 2. Добавлен новый датчик **ТехноКом ДУТ TKLS Air**
- 3. Добавлена функция продолжения чтения/записи при разрыве соединения с устройством.

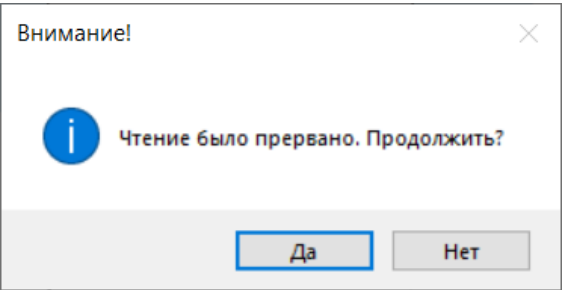

**Список изменений версии 2.6.2.2:**

1. **Добавлен режим трансляции NMEA-потока в USB.** Для запуска необходимо открыть режим отладки, а затем перейти на вкладку «NMEA» и нажать кнопку «Включить трансляцию NMEA потока в USB».

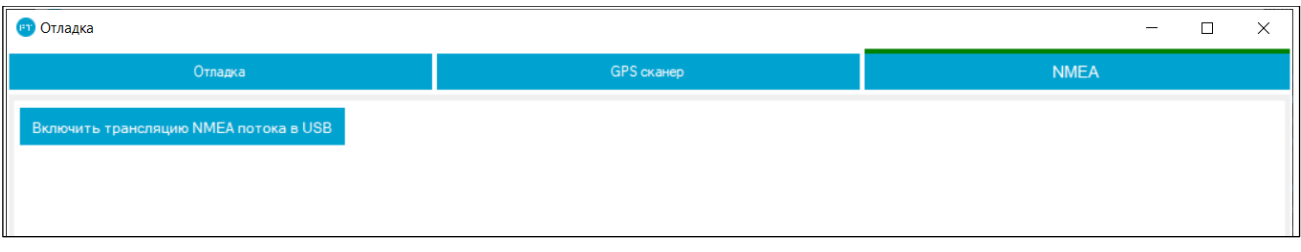

## **Список изменений версии 2.6.2:**

- 1. **Расширено число поддерживаемых геозон до 100** (поддержка дополнительных 50 геозон реализована в терминалах серии FORT-114M начиная с прошивки версии v1.69b43).
- 2. **Добавлена поддержка передачи данных в формате EGTS на первый сервер** (ранее такая возможность была только для второго сервера. Поддержка реализована в терминалах серии FORT-114M начиная с прошивки версии v1.69b43).

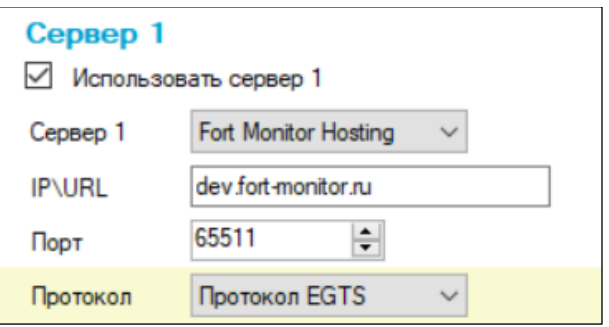

3. **Добавлен параметр для включения функции Сохранения аккумуляторной батареи** (вкладка Контроль питания – Встроенная аккумуляторная батарея; на текущий момент данная функция реализована в терминалах серии FORT-114M начиная с прошивки версии v1.69b43).

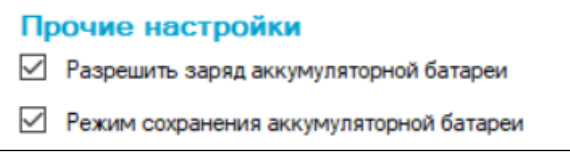

4. **Реализована функция Контроля скорости** (до 6 профилей, вкладка AlgorithmiX Lite – Контроль скорости. Поддержка реализована в терминалах серии FORT-114M начиная с прошивки версии v1.69b43).

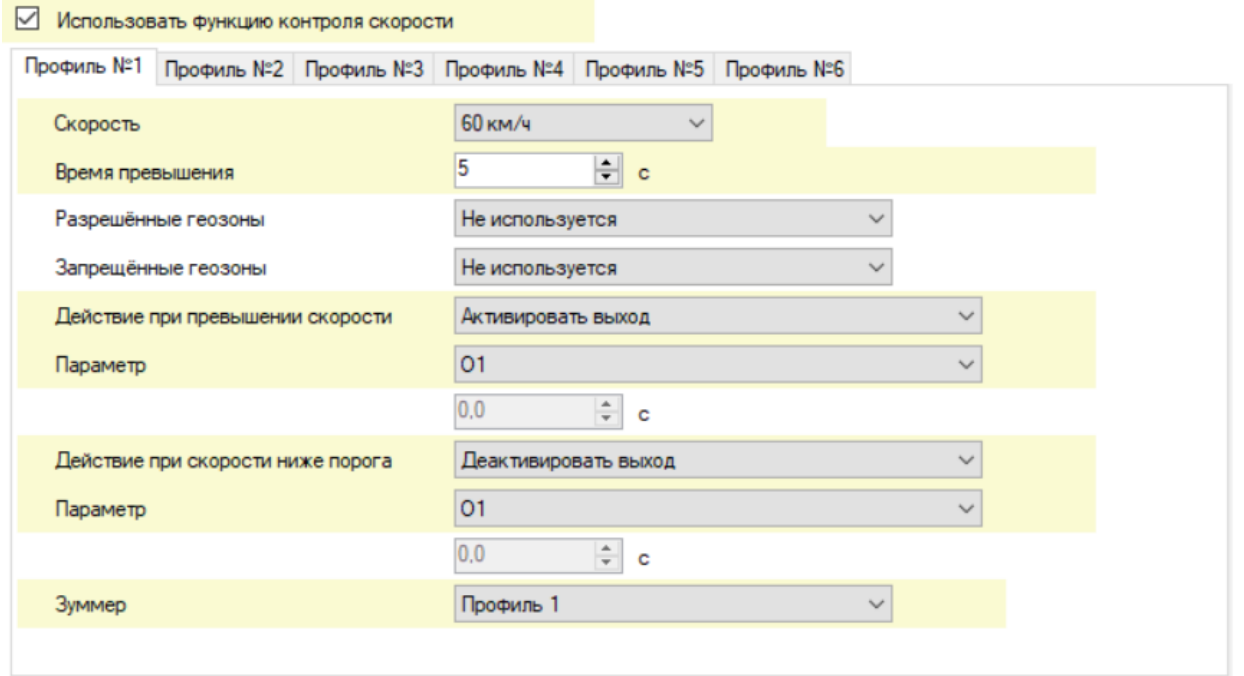

5. **Добавлена возможность использования внешнего зуммера** (для терминалов серии FORT-114M начиная с прошивки версии v1.69b43).

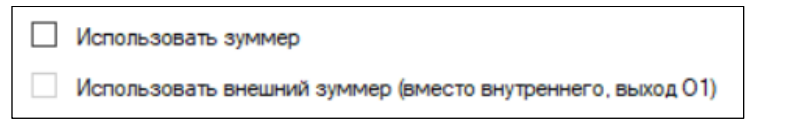

6. **Добавлен параметр «Минимальное время потери сигнала маяка iBeacon»** (поддержка iBeacon реализована в терминалах серии FORT-114M начиная с прошивки версии v1.69b43)

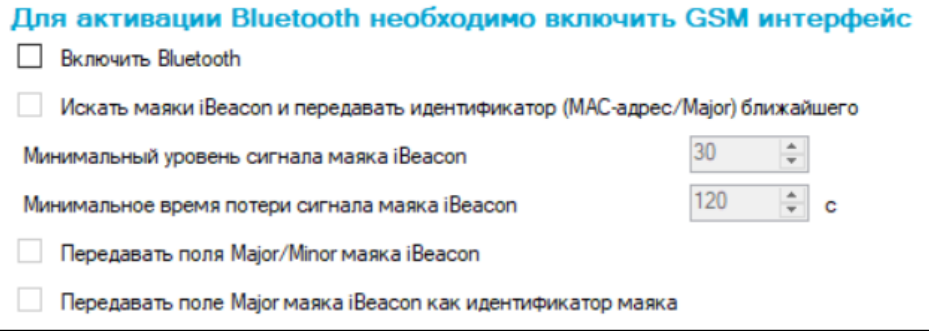

7. **Добавлены новые события и действия в AlgorithmiX** (поддержка реализована в терминалах серии FORT-114M начиная с прошивки версии v1.69b43)

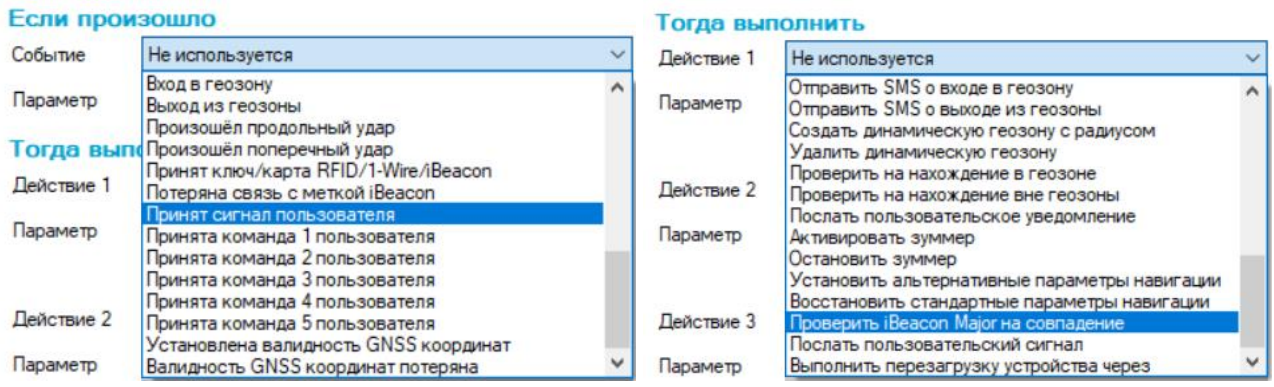

8. **Добавлены «Команды пользователя»** (вкладка AlgorithmiX – Дополнительно, поддержка реализована в терминалах серии FORT-114M начиная с прошивки версии v1.69b43)

#### Команды пользователя

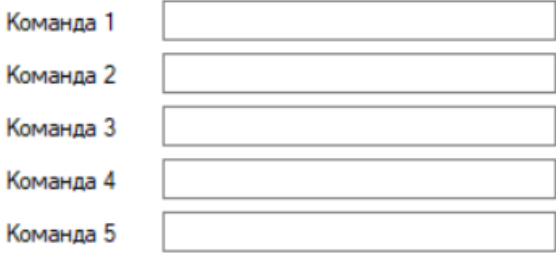

#### **Список изменений версии 2.6.1:**

1. **Добавлен новый тип провайдера карты – Bing Maps. Его можно выбрать вместо стандартного провайдера OpenStreetMap** (рекомендуется использовать стандартный вариант, а на Bing Maps переключаться только в случае проблем с OSM).

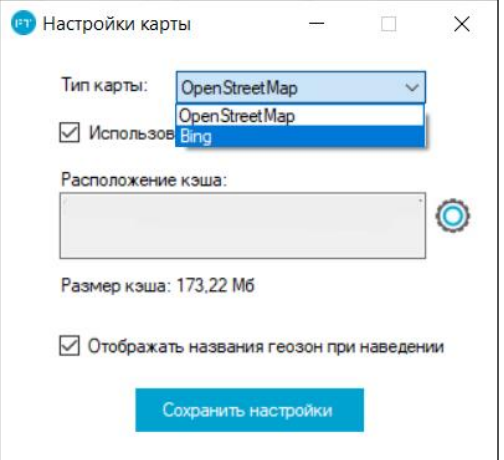

2. **Добавлен новый тип Bluetooth-датчиков: ITALON BLE ДУТ**.

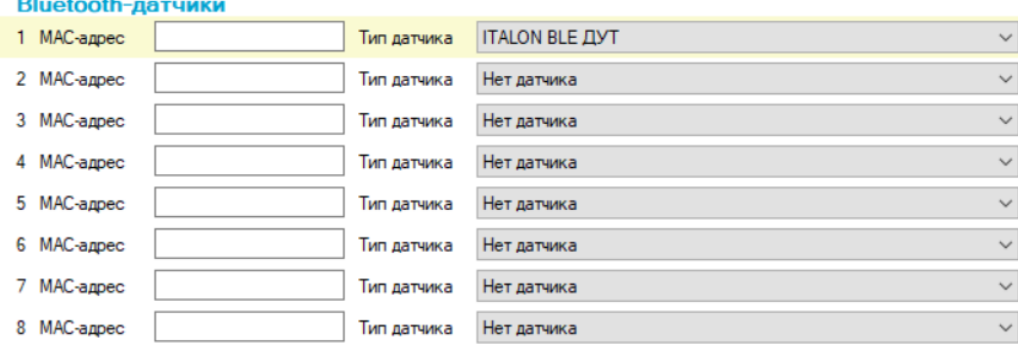

#### **Список изменений версии 2.6.0:**

- 1. **Добавлен новый тип терминала – FORT-114M/EM!**
- 2. **Добавлены параметры для настройки нового функционала, появившегося в новой серии терминалов: ограничение доступа к терминалу, второй выход, встроенный зуммер...**

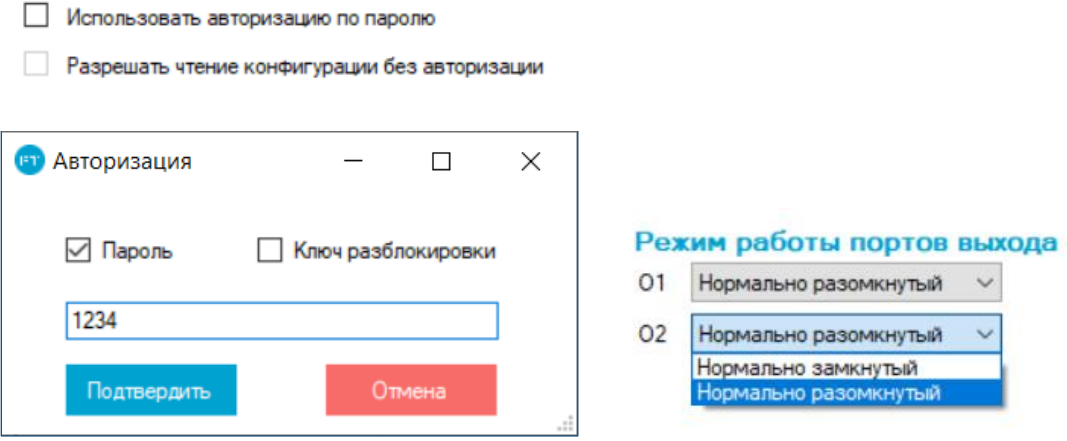

## **Список изменений версии 2.5.7:**

1. **Добавлены новые параметры для настройки поиска маяков iBeacon и передачи идентификатора ближайшего маяка.** 

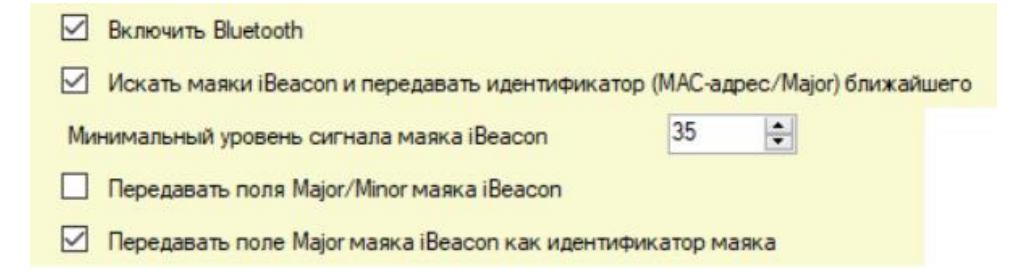

2. **Добавлены новые события и действия в AlgorithmiX для работы с метками iBeacon.**

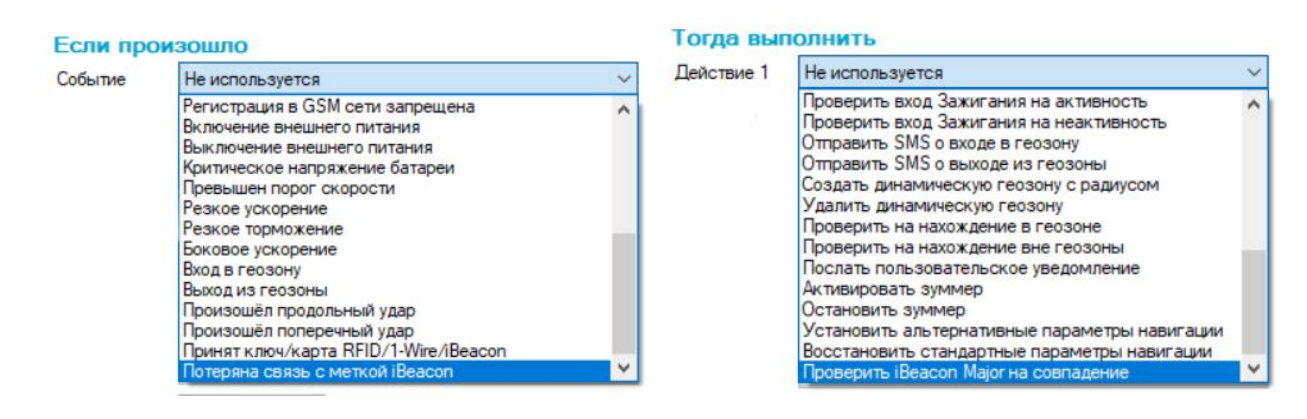

#### **Список изменений версии 2.5.6:**

- 1. **Добавлена поддержка терминалов FORT-112 EG, FORT-112 EG-M, FORT-112 EG-MT.**  Поддерживается как АСН, так и УВЭОС.
- 2. **Добавлена функция автоматического обновления Конфигуратора.** При запуске Конфигуратор автоматически проверяет наличие обновления, и если оно имеется, предлагает установить его.

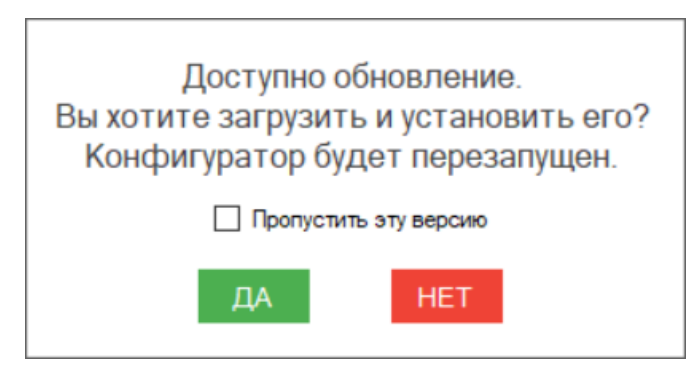

3. **Реализовано сохранение бинарного файла конфигурации.** Данный файл используется для **удалённой загрузки конфигурации** на терминал через сервер мониторинга Fort Monitor. Подробная инструкция доступна в руководстве на Конфигуратор.

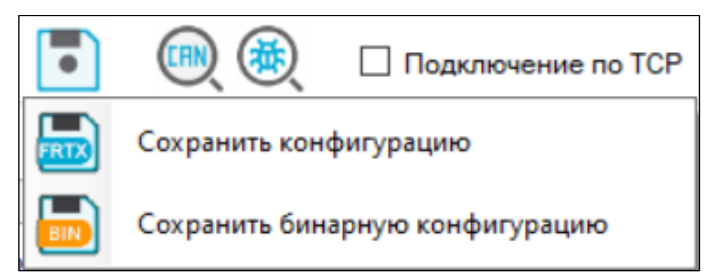

4. **Добавлено отображение последних новостей Fort Telecom**

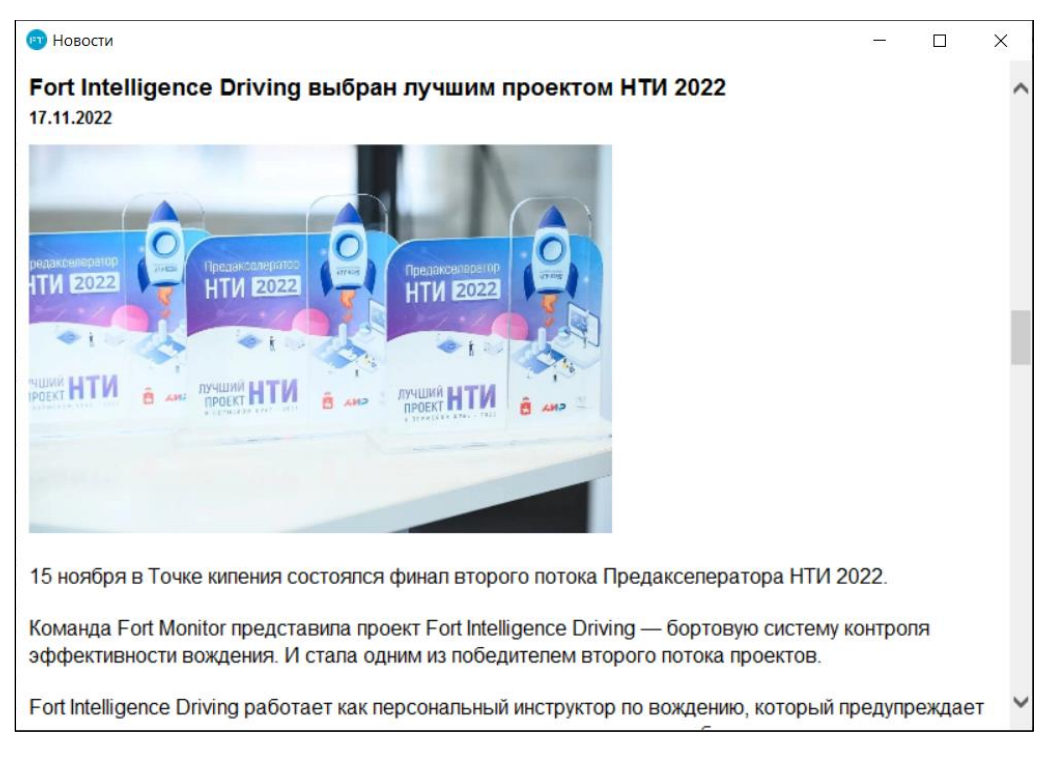

5. **Добавлены дополнительные параметры настройки функции контроля стиля вождения и режима обучения**

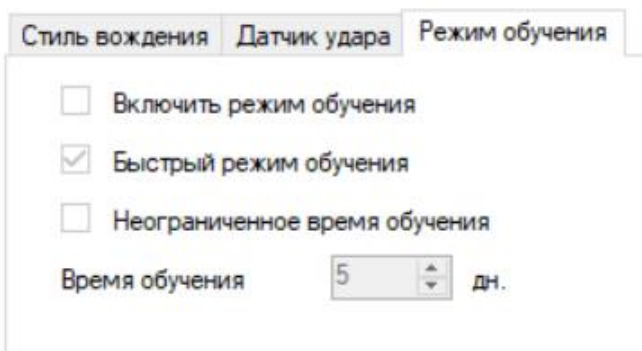

- 6. **Добавлена поддержка BLE датчиков Эскорт TH-BLE, TESLiOT START, TESLiOT HUB2, Неоматика ADM35**
- 7. **Добавлена возможность настройки поля Object ID**, передаваемого терминалом в протоколе EGTS.

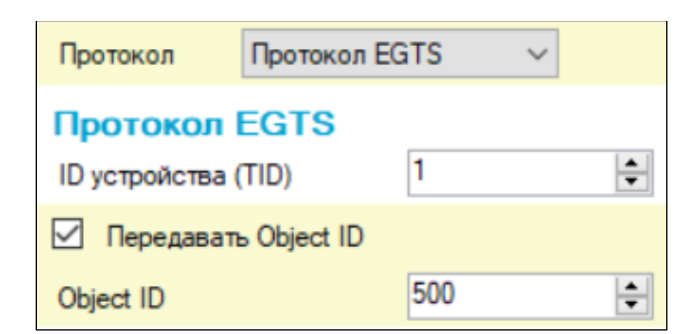

8. **Реализовано отображение состояния датчика ориентации**

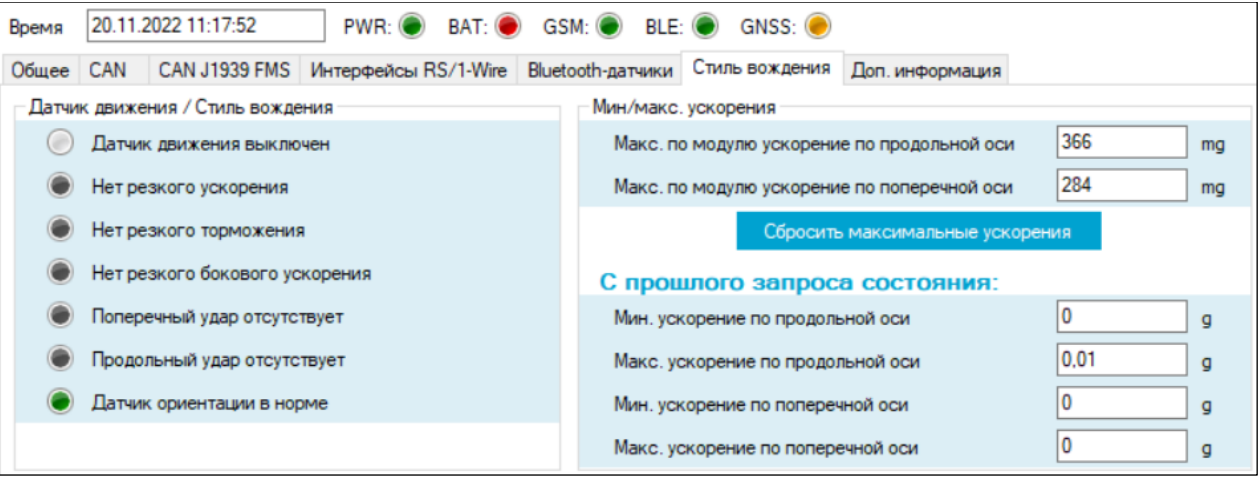

## **Список изменений версии 2.5.4:**

1. **Добавлен новый тип геозон – «Полигоны».** Полигоны состоят из произвольного количества точек (от 3 до 50). Более подробно про создание и редактирование полигонов – в руководстве на Конфигуратор.

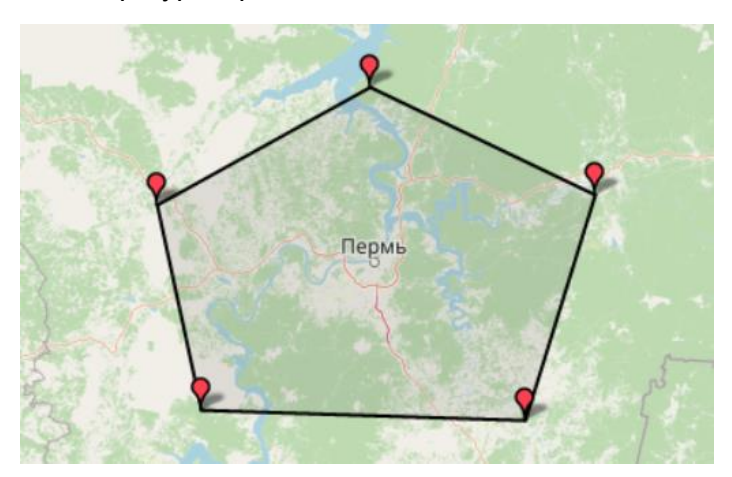

2. **Добавлен параметр «Примечание»** (вкладка «Общие»), который используется для записи в терминал произвольного текста (например, информации о монтаже терминала).

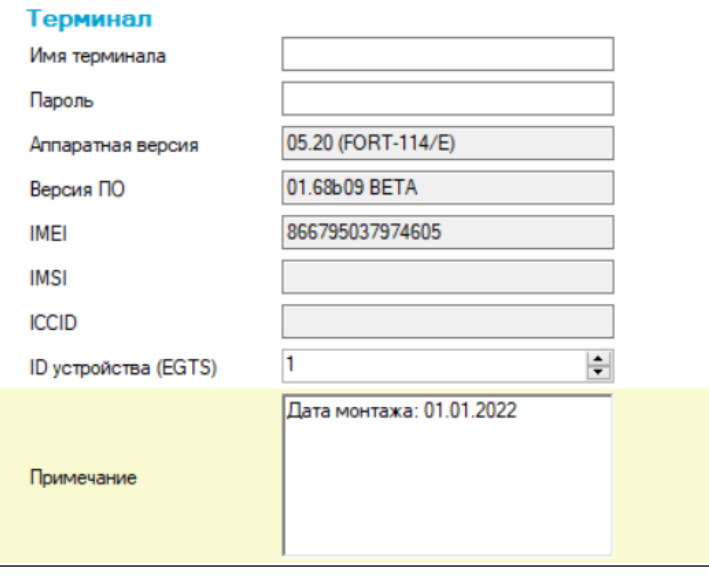

3. **Добавлена возможность выбрать используемые спутники для определения местоположения.** Набор доступных для выбора спутников зависит от используемого в терминале навигационного модуля.

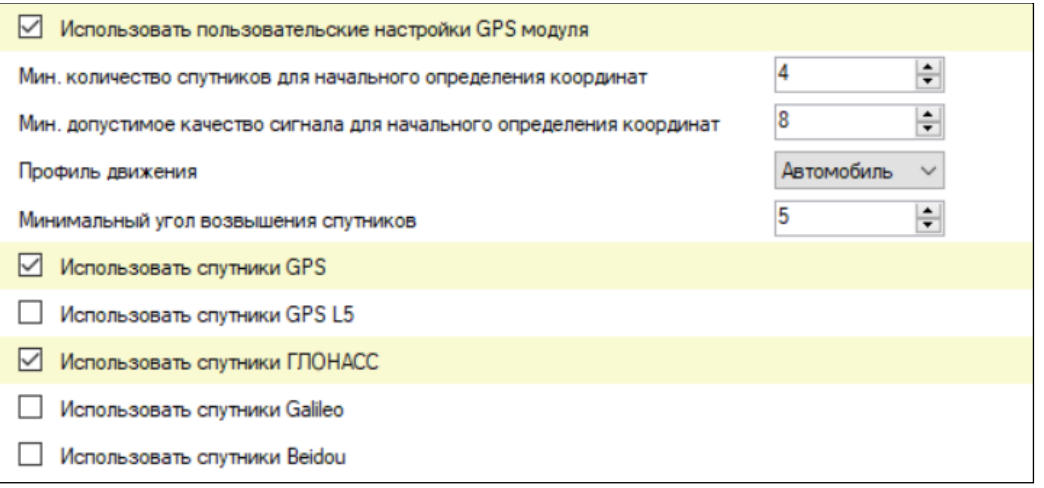

#### **Список изменений версии 2.5.3:**

1. **Добавлены настройки программной функции «Датчик удара»** (вкладка «Стиль вождения»):

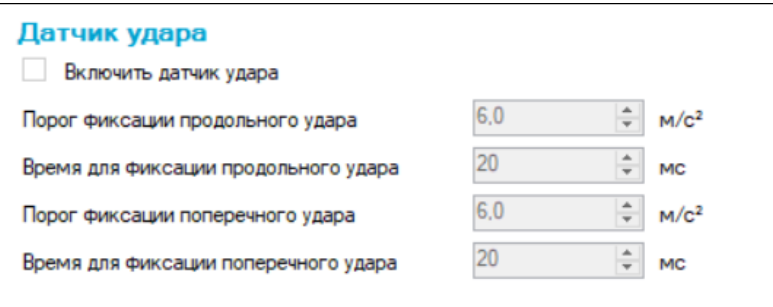

Также добавлены события «Произошёл продольный удар» и «Произошёл поперечный удар» в AlgorithmiX.

2. **Добавлена поддержка альтернативных параметров навигации (настраиваются на вкладке «Мониторинг транспорта | Альт. параметры»)**

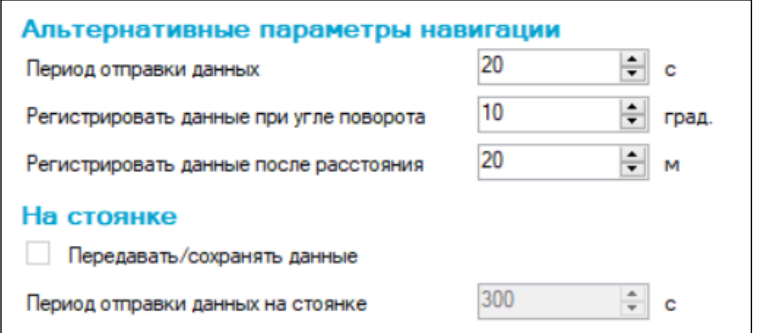

Также добавлены действия в AlgorithmiX для установки альтернативных/стандартных параметров навигации.

Один из практических кейсов применения: при въезде в геозону (например, поле), переключиться на более частую генерацию точек для формирования более точного трека на низких скоростях, а при выезде из геозоны вернуться к стандартным настройкам для экономии трафика.

3. **На вкладке «Состояние» добавлено отображение наличия в текущий момент времени поперечного/продольного удара а также максимальных ускорений по продольной и поперечной оси (с возможностью сброса значений):**

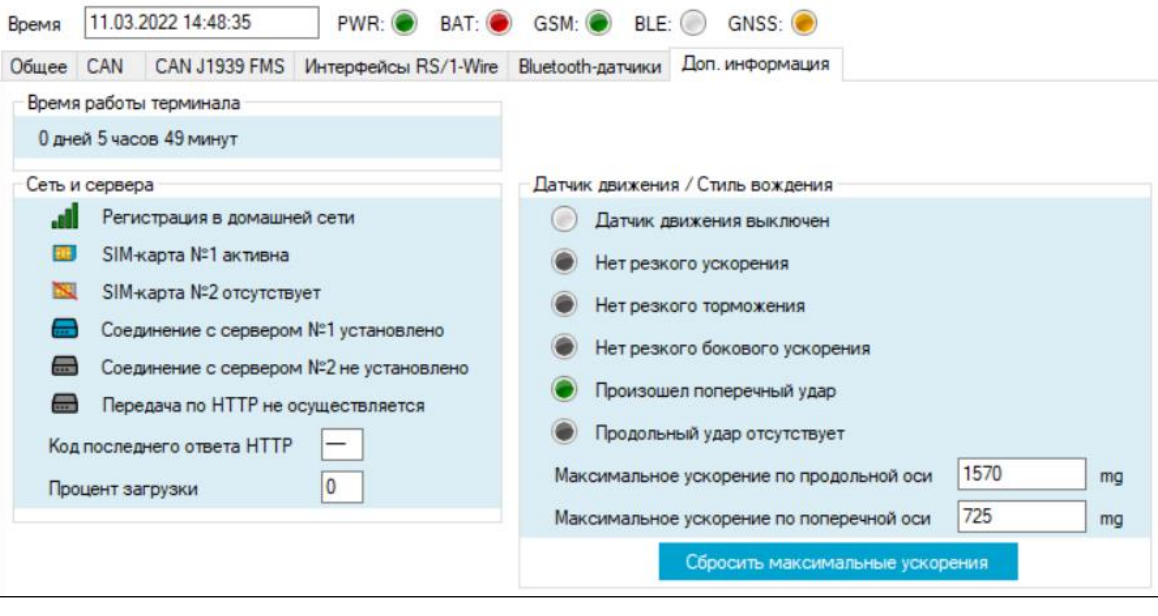

1. **Добавлена возможность выбрать единицы измерения ускорений — м/с² или g (**≈ **9.8 м/с²).** 

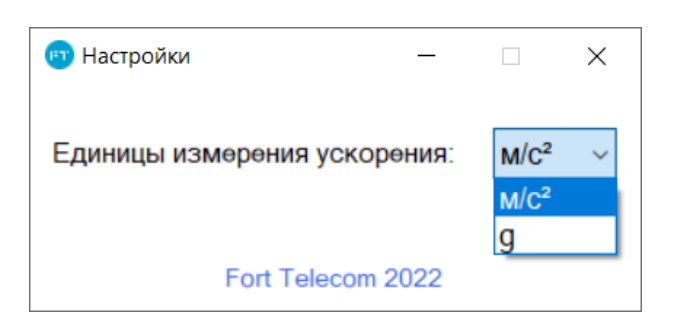

2. **Добавлена возможность настройки зуммера и активации/деактивации его 5 профилей через AlgorithmiX**

Использовать зуммер Зуммер, профиль №1 3уммер, профиль №2 3уммер, профиль №3 3уммер, профиль №4 3уммер, профиль №5 Включить профиль  $1,0$  $\frac{4}{7}$  c Длительность импульса  $1,0$  $\frac{1}{x}$  c Длительность паузы после импульса Бесконечное число импульсов  $\frac{\partial}{\partial x} = \frac{\partial}{\partial y}$ Число импульсов  $1 -$ 

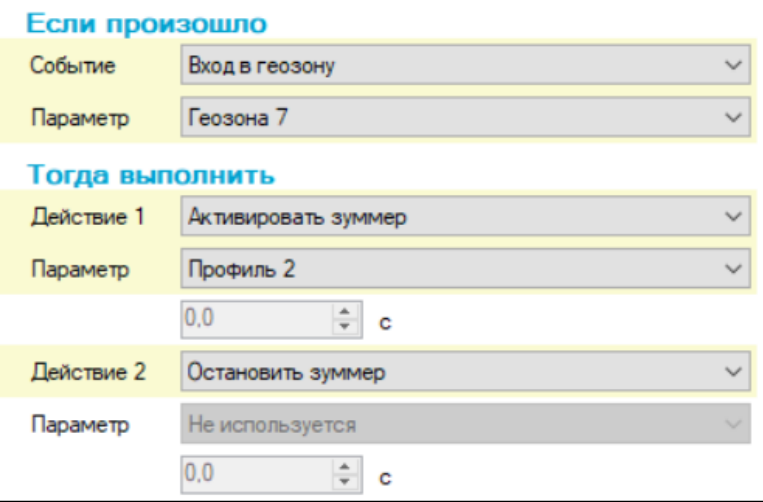

**Список изменений версии 2.5.1:**

- 1. **В режиме отладки при выборе фильтра по задаче теперь не стираются пришедшие до этого сообщения.**
- 2. **После обновления прошивки с помощью конфигуратора в шапке программы сразу отображается корректная версия ПО.**
- 3. **Значительно улучшена стабильность работы.**
- 4. **Различные исправления в редакторе геозон.**
- 5. **Исправления в CAN сканере.**

## **Список изменений версии 2.5.0:**

- 1. **После установки конфигуратора добавлена возможность сразу запустить его.**
- 2. **Переработан интерфейс на некоторых вкладках, добавлена вкладка "Беспроводные сети".**

Настройки GSM, WIFI и Bluetooth модулей объединены в одной большой вкладке "Беспроводные сети". Также на неё переехал Bluetooth-сканер.

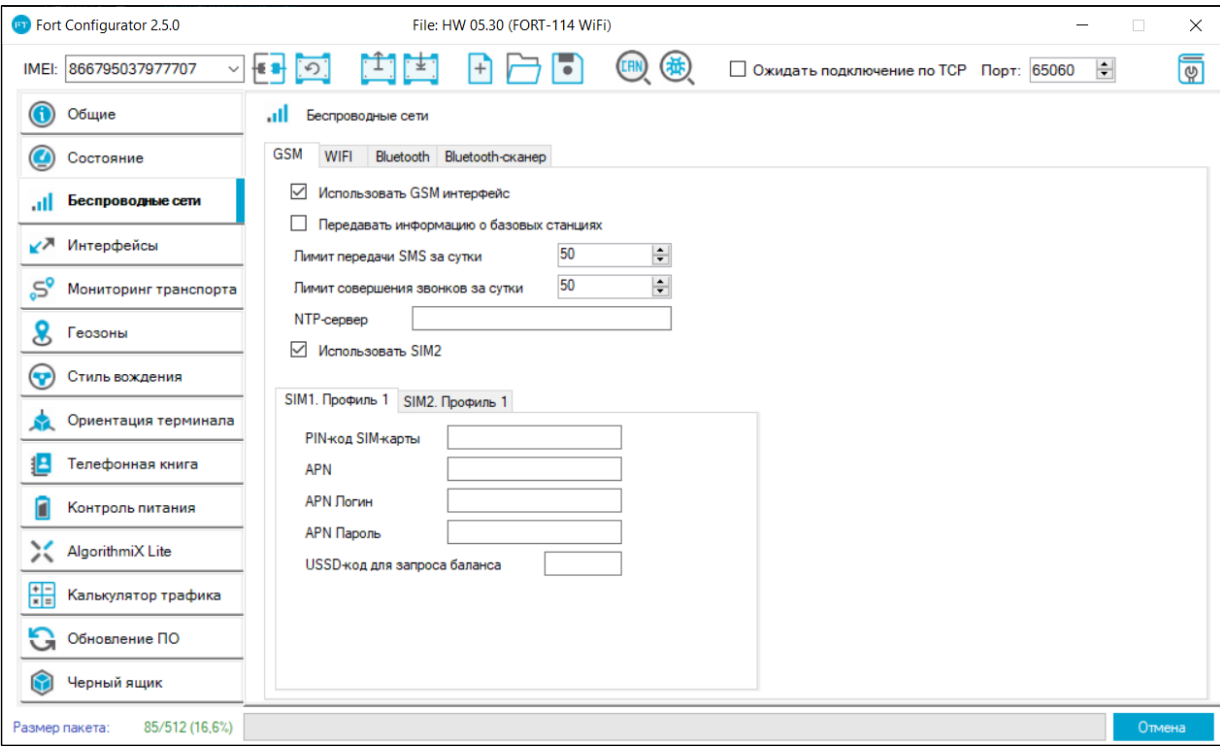

3. **В связи с невозможностью установки имён геозон русскими символами предусмотрена функция транслитерации при импорте геозон из KML-файла.** 

Не забывайте, что импорт геозон доступен только из Fort Monitor.

- 4. **Добавлены вкладки для настройки параметров начального определения координат GPS модулем, а также функций фильтрации и сглаживания навигационных данных.**
- 5. **Количество CAN масок увеличено до 15.**
- 6. **На вкладке "Общее" добавлено отображение IMSI и ICCID идентификаторов SIM-карты.**
- 7. **Добавлено отображение текущего состояния индикаторов терминала на вкладке "Состояние"**

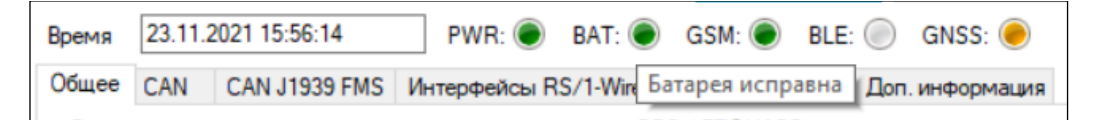

# 8. **Добавлено отображение расширенного состояния терминала.**

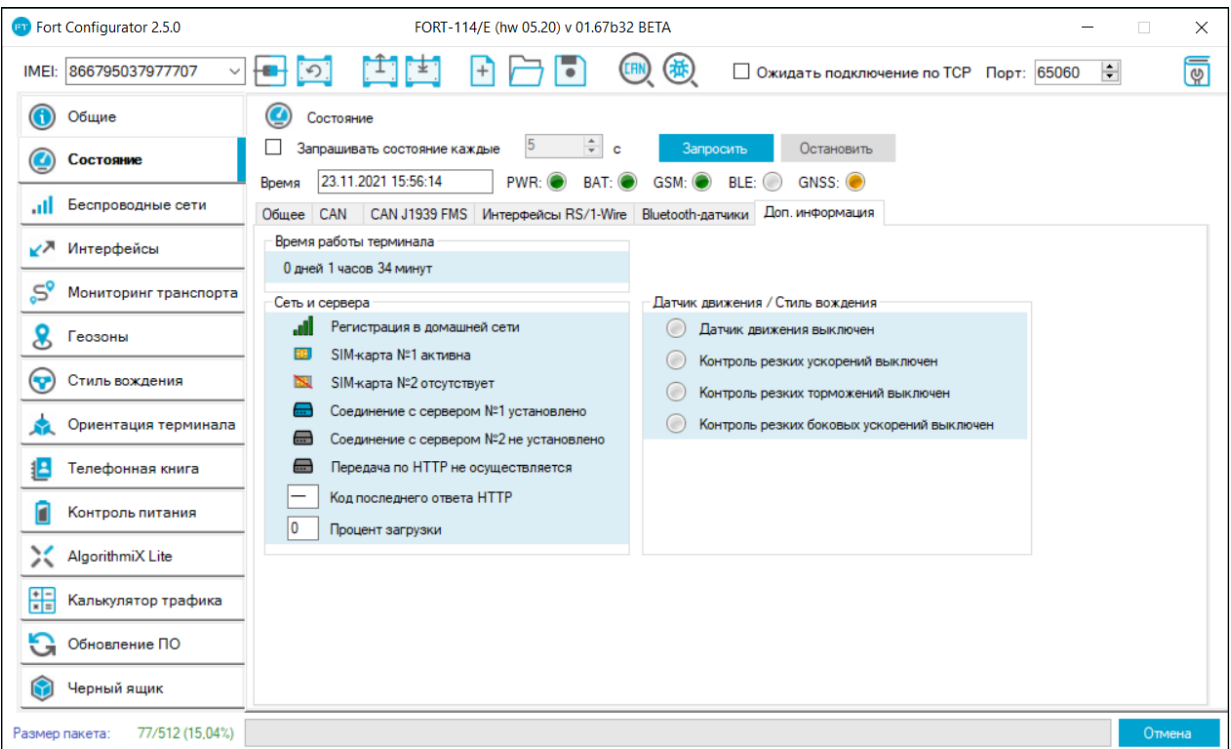

## 9. **Добавлен режим отладки.**

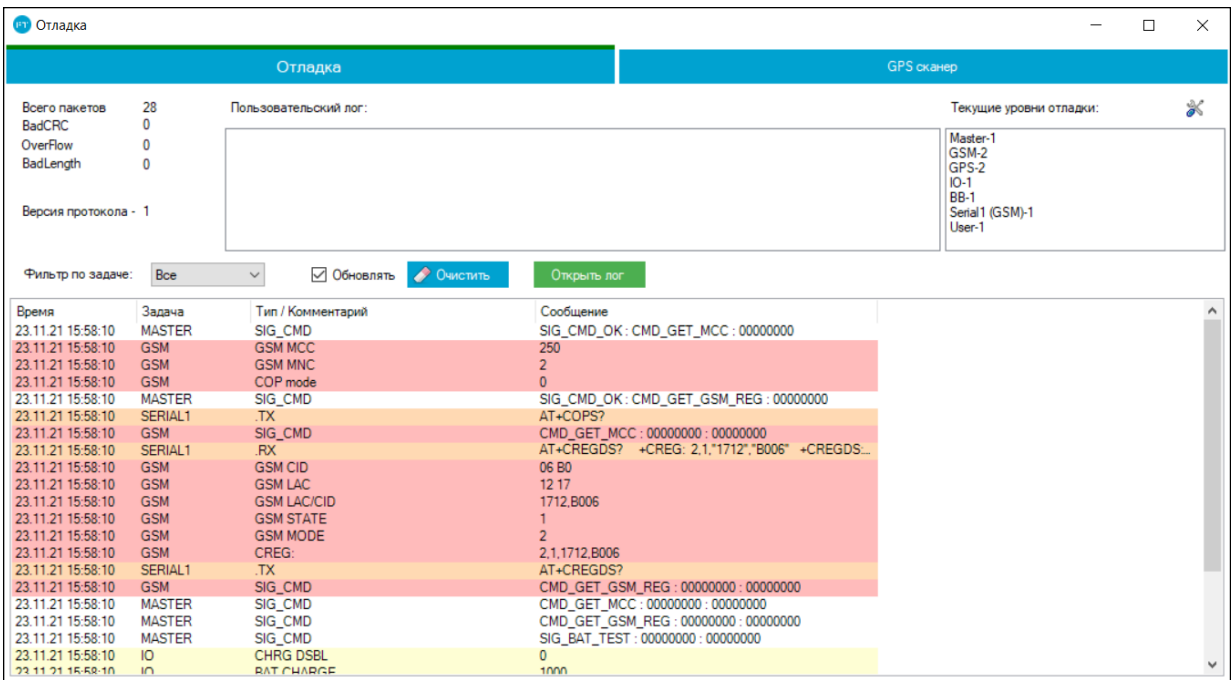

#### 10. **Добавлен GPS сканер.**

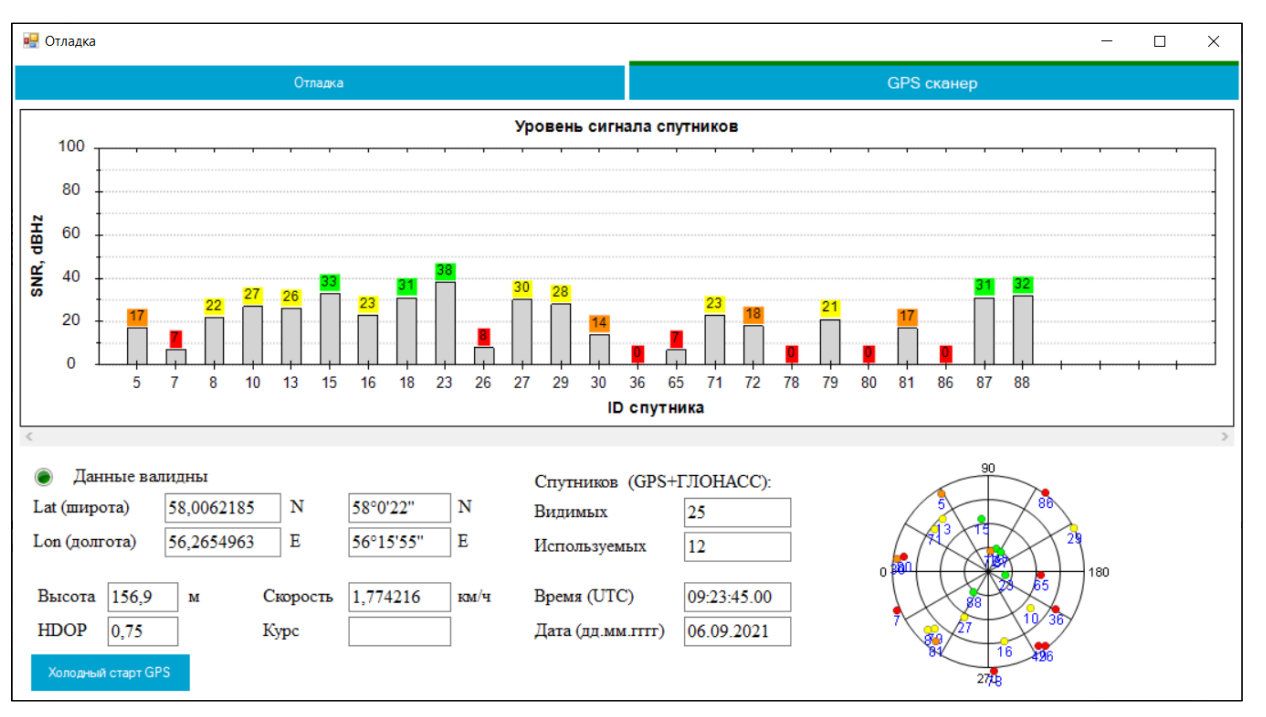

- 11. **Добавлен "Калькулятор пакета", позволяющий оценить максимальный размер пакета, передаваемого по протоколу Fort.**
- 12. **Добавлен "Калькулятор трафика", который на основе рассчитанного размера пакета и заданных пользователем условий использования терминала рассчитывает приблизительную стоимость трафика за определённый период.**

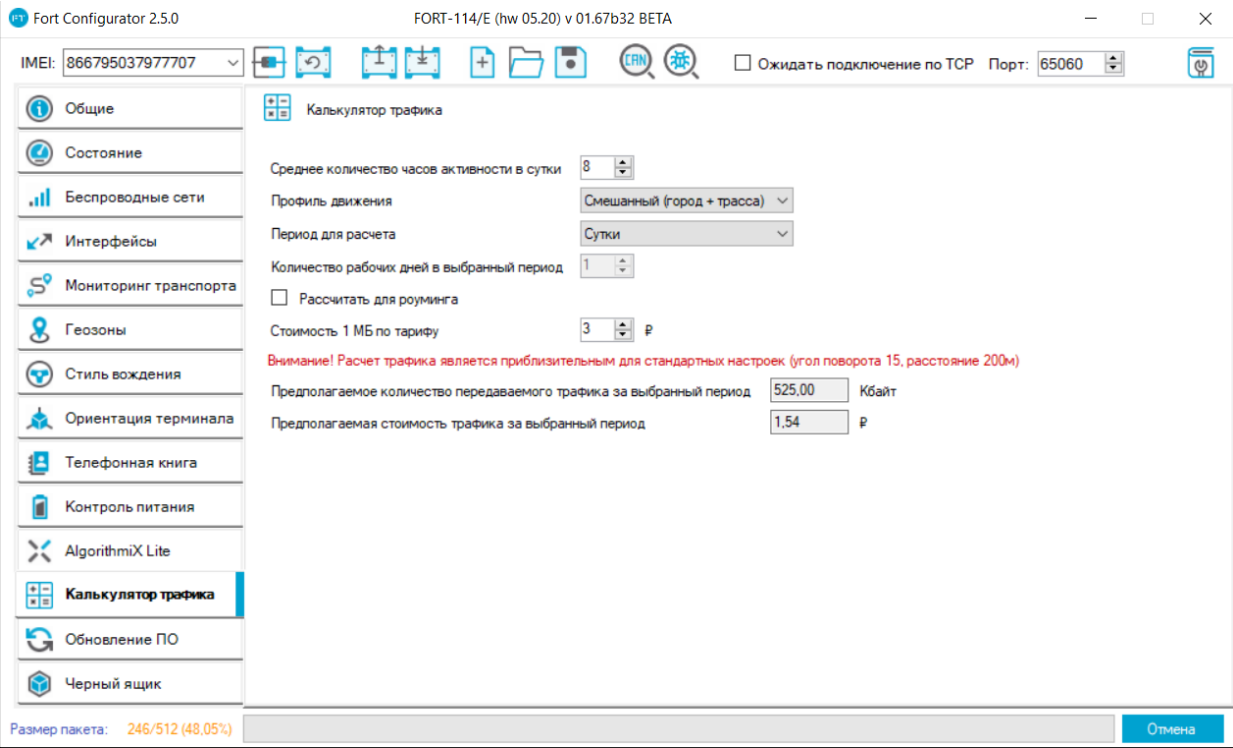

13. **Различные исправления и улучшения.**

1. **Добавлена функция геозон (подробно с ней Вы можете ознакомиться в руководстве по конфигурированию).**

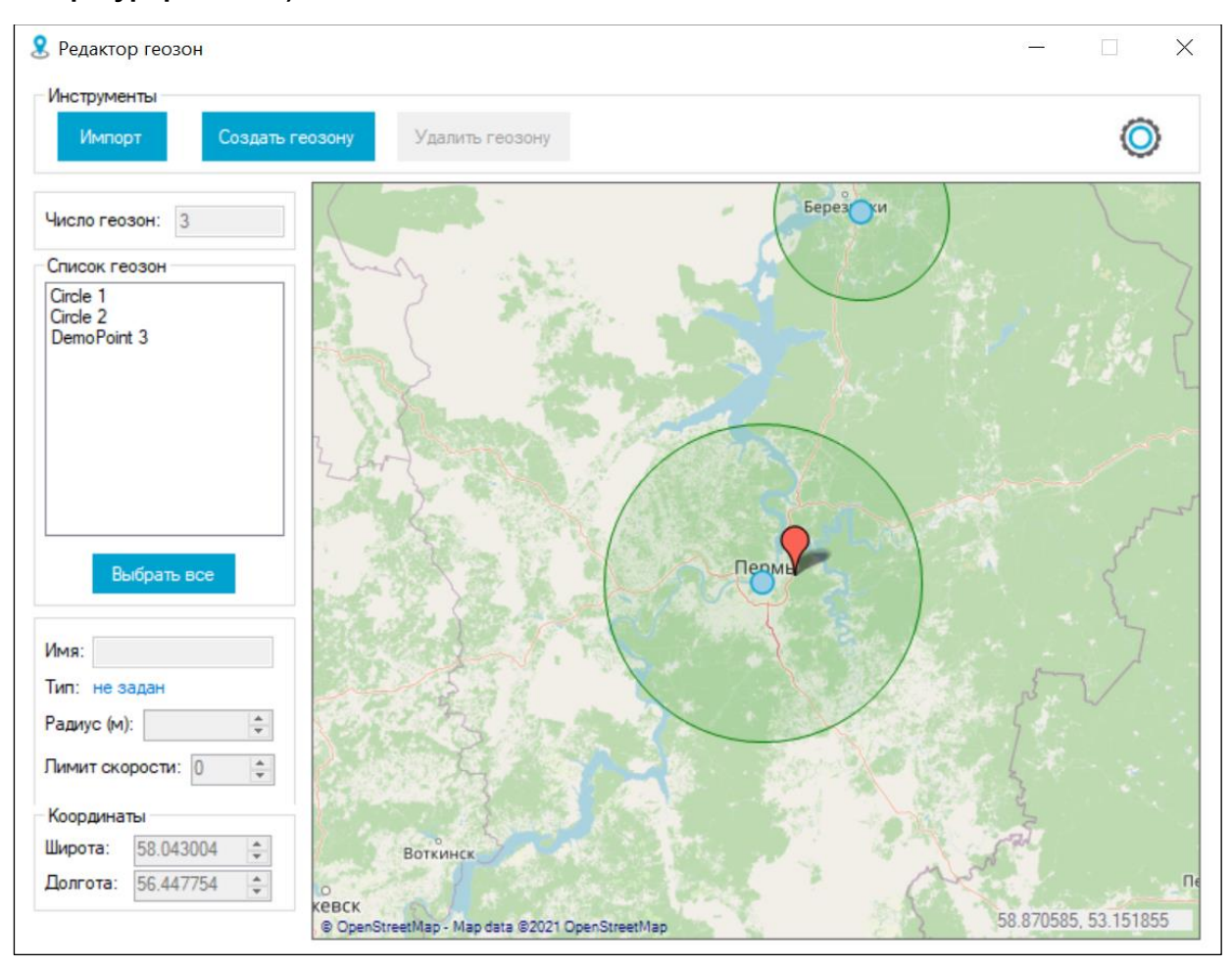

- 2. **Усовершенствован инсталлятор конфигуратора, теперь в нём появился выбор языка (английский, русский) а также добавлена возможность создания ярлыка на рабочем столе.**
- 3. **Улучшена производительность конфигуратора.**
- 4. **Улучшена стабильность конфигуратора (при подключении устройств, загрузке конфигурации)**
- 5. **Добавлена возможность отправки пользовательского уведомления (подробнее об этой функции читайте в Руководстве по конфигурированию терминалов).**
- 6. **Добавлена функция контроля скорости в геозонах (соответствующие действия добавлены в AlgorithmiX).**
- 7. **Добавлены действия в AlgorithmiX для проверки вхождения в конкретную геозону или в геозоны с заданным порогом скорости.**
- 8. **Расширено количество порогов скорости для события "Превышен порог скорости".**

#### 9. **Добавлена поддержка терминалов FORT-112 EG (HW 07.10), FORT-112 EG-M (HW 09.20, 09.30).**

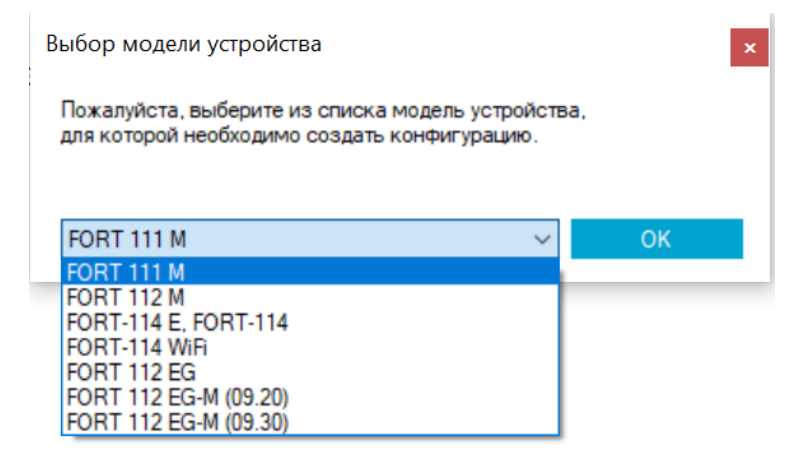

#### 10. **Обновлён интерфейс CAN-сканера.**

#### 11. **Добавлены новые CAN-параметры из стандарта FMS.**

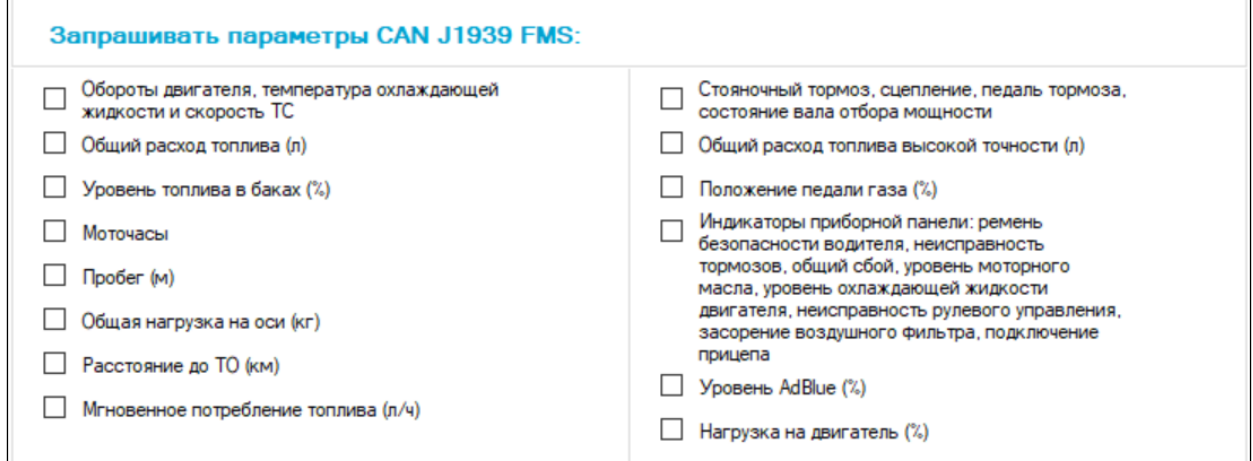

#### 12. **Реализован запрос состояния новых CAN-параметров.**

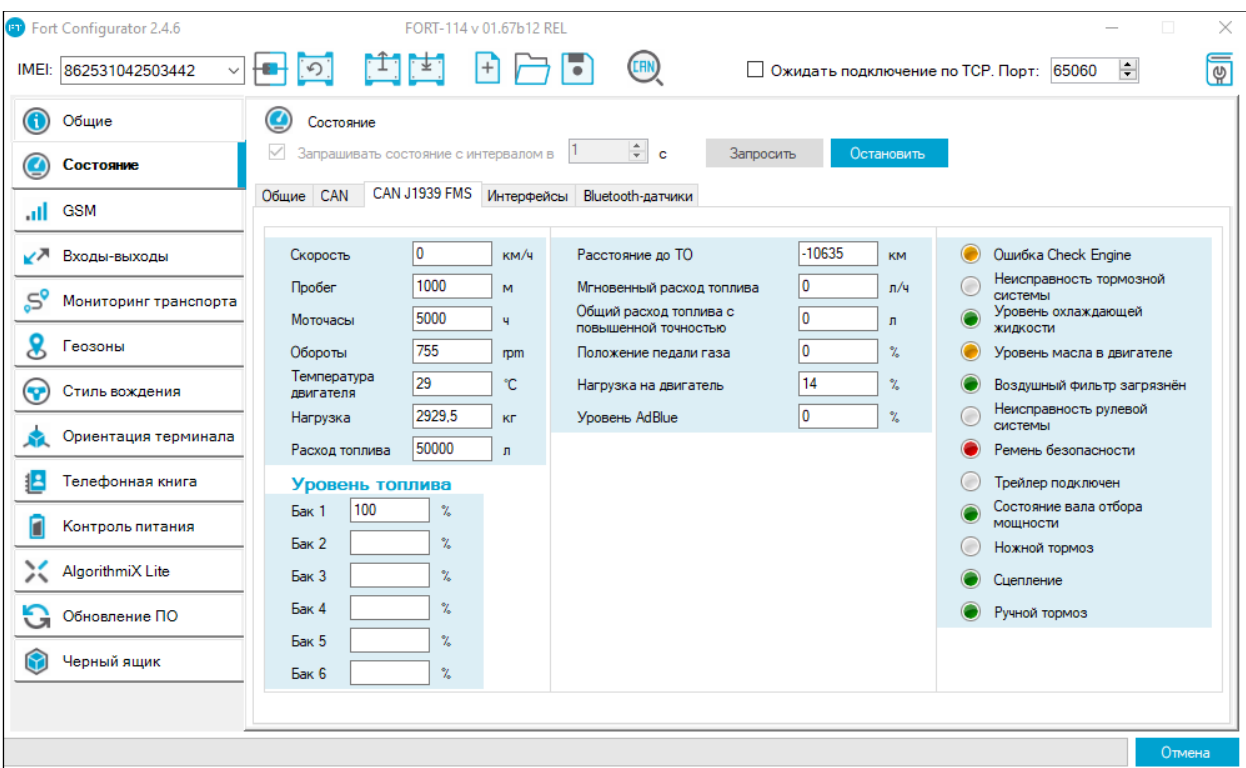

## 13. **Доработана вкладка "Удалённое обновление с WEB-сервера".**

Добавлена функция автоматического заполнения URL адреса для обновления в зависимости от подключенного устройства.

14. **Различные исправления и улучшения.**

## **Список изменений версии 2.3:**

### 1. **Добавлена поддержка терминала FORT-114 WIFI.**

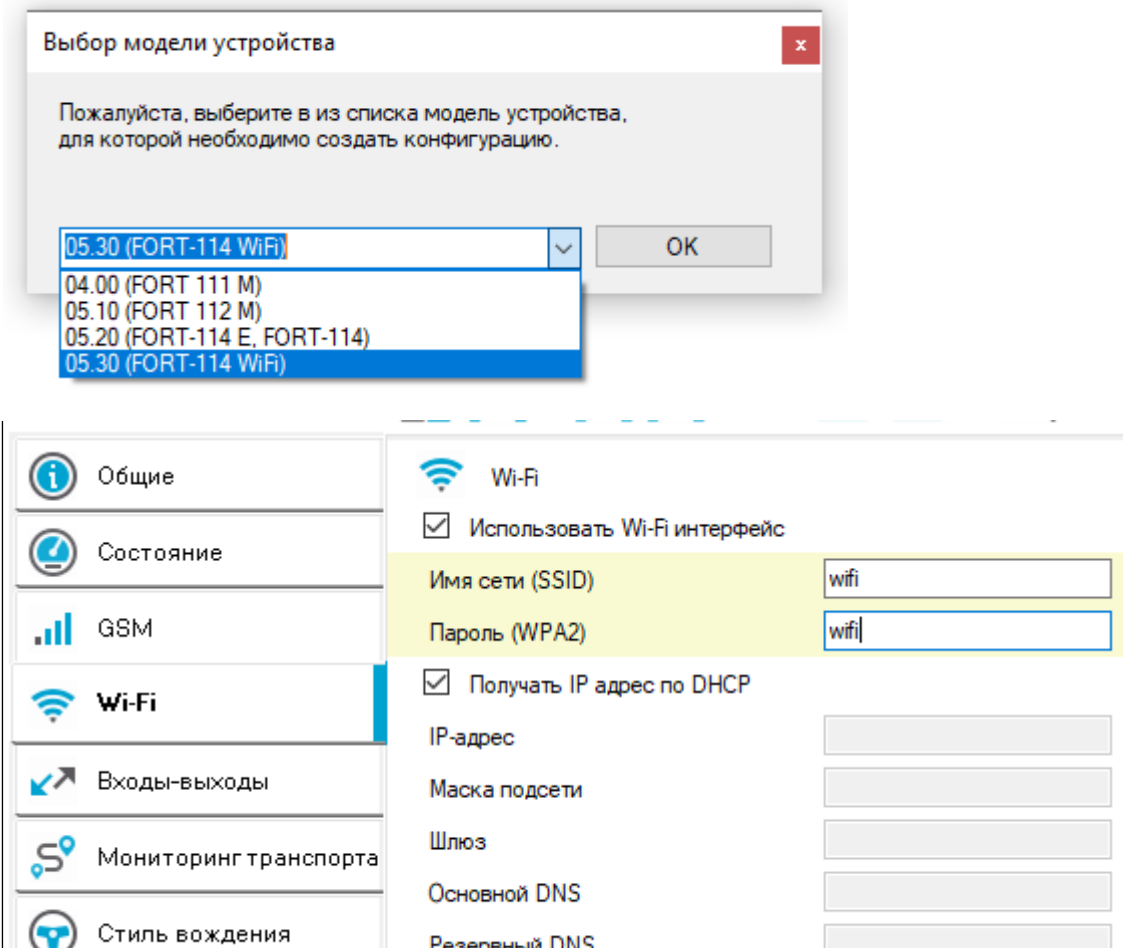

#### 2. **Добавлены новые события в AlgorithmiX Lite.**

В конфигурацию AlgorithmiX Lite добавлена поддержка событий «Регистрация в WIFI сети» и «Потеря регистрации в WIFI сети» для терминала FORT-114 WIFI:

.<br>Регистрация в WIFI сети<br>Потеря регистрации в WIFI сети

#### 3. **Сохранение настройки TCP порта.**

 $\left( \mathbf{\Psi} \right)$ 

Реализовано сохранение настройки TCP порта при закрытии приложения.

Резервный DNS

 $\left| \div \right|$ □ Ожидать подключение по ТСР. Порт: 65065

## **Список изменений версии 2.2:**

#### 1. **Циклический запрос состояния терминала.**

Воплотили самое частое пожелание к новому конфигуратору: периодический запрос состояния терминала на вкладке "Состояние".

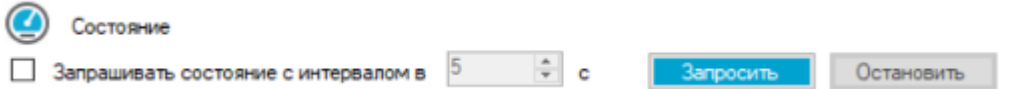

#### 2. **Руководство по конфигурированию.**

Теперь не нужно вспоминать, где найти руководство по конфигурированию: доступ к нему появился из конфигуратора. Для корректной работы необходимо наличие на компьютере программы, открывающей pdf-файлы.

#### **Изменения для Fort-114 и Fort-114E:**

#### 3. **Bluetooth-сканер.**

- Продолжаем совершенствовать функционал, связанный с Bluetooth: теперь в конфигураторе есть Bluetooth-сканер. С его помощью вы можете увидеть, какие устройства Bluetooth видит терминал, и информацию по ним.
- Отображается: MAC-адрес устройства, уровень сигнала и производитель.
- Есть возможность отфильтровать список устройств и выводить только те, с которыми может работать терминал.

#### 4. **Состояние Bluetooth-датчиков.**

На вкладке "Состояние" появилась большая подвкладка, на которой можно просматривать данные с Bluetooth-датчиков.

#### 5. **Поддержка новых датчиков Bluetooth.**

Была добавлена поддержка двух новых Bluetooth-датчиков: Эскорт ДУ-BLE и ДУТ Dominator BT (Мехатроника).

#### 6. **Система контроля давления в шинах PressurePro.**

Появилась возможность подключения системы контроля давления в шинах PressurePro по интерфейсу RS-232.

#### 7. **Новые события в AlgorithmiX Lite.**

Список событий в AlgorithmiX Lite пополнился событиями "Резкое ускорение", "Резкое торможение", "Боковое ускорение". Их пороги можно настроить на вкладке "Стиль вождения".

#### 8. **Автоматическая перезагрузка.**

Появилась возможность разрешать или запрещать автоматическую перезагрузку терминала после завершения загрузки прошивки с http-сервера.

#### 9. **Причина генерации точки.**

Появилась возможность передавать в протоколе код причины генерации той или иной точки.

## **Список изменений версии 2.1:**

## 1. **AlgorithmiX Lite.**

- AlgorithmiX Lite это возможность для пользователя **самому определить**, как терминал должен **отреагировать** на то или иное событие.
- Можно просто выбрать определенное **событие**, а затем несколько **действий** (до 3), которые терминал выполнит, когда данное событие наступит.
- Таких **процессов**, когда пользователь сам определяет реакцию терминала на событие, может быть до 10.
- Однако иногда на одно и то же событие **нужно реагировать по-разному**. Например, при поездке из пункта А в пункт Б нужна одна температура в рефрижераторе, а по дороге из Б в А — другая. Для этого мы сделали активацию **процессов** в зависимости от **состояния терминала**.
- Например, пусть у вас будет состояние 1 дорогой из А в Б, а состояние 2 дорогой из Б в А. В настройках процесса можно указать, для какого состояния терминала он будет запускаться. А **состояние терминала** можно изменять **SMS-командой**.
- Таким образом, SMS-командой вы сможете изменять поведение терминала на ваше усмотрение.

## 2. **CAN Scanner.**

- Через CAN-шину транспортного средства каждую минуту проходят тысячи пакетов с разными идентификаторами и разными данными. К сожалению, каждый автопроизводитель сам решает, какой байт или даже бит и в каком пакете будет содержать ту или иную информацию. Единый стандарт отсутствует.
- Программа **CAN Scanner**, интегрированная в конфигуратор, позволит отыскать нужный параметр, а затем передать его в систему Fort Monitor для дальнейшей обработки и отображения.
- Обо всех возможностях **CAN Scanner** можно узнать в **отдельной инструкции**.
- 3. **Терминалов много, конфигуратор — один.**

Продолжаем расширять список терминалов, которые поддерживает конфигуратор: добавили поддержку терминала FORT-114E.

#### **Сборки версии 2.1:**

## **2.1.12**

Официальная сборка

## **2.1.13**

Исправлена проблема с получением данных по CAN MASK на вкладке "Состояние"

## **Список изменений версии 2.0 (по сравнению со старым конфигуратором):**

### 1. **Терминалов много, конфигуратор — один**

Fort Configurator NG на данный момент поддерживает работу с

— FORT 111 M,

— FORT 112 M,

— FORT 114.

В ближайшее время добавится поддержка FORT-112 EG и FORT-112 EG-M.

#### 2. **Чтение и запись параметров по одному**

Теперь не нужно ждать, пока считается или запишется вся конфигурация. Достаточно нажать кнопку R (read) или W (write) рядом с параметром, и он будет считан из терминала или записан в него соответственно. Но не забудьте после всех изменений перезапустить устройство!

#### 3. **Локальное обновление по USB**

Добавлена возможность обновления прошивки по USB прямо из конфигуратора с помощью .binфайла.

#### 4. **Скорость работы выше**

Скорость обмена данными с терминалом возросла как по USB, так и по TCP, параметры теперь считываются и записываются быстрее. Также исчезла кнопка обновления списка устройств, новый конфигуратор предложит подключить устройство сразу же, как только его обнаружит.

#### 5. **Фоновая покраска**

Для удобства работы корректно считанные из терминала переменные подкрашиваются голубым, некорректно считанные — розовым, измененные в процессе работы — желтым.

#### 6. **Новый интерфейс**

Список вкладок теперь стал вертикальным и обзавелся иконками. Мы надеемся, что это облегчит поиск нужной вкладки и сделает работу с конфигуратором более удобной.

#### 7. **Кнопка «Создать конфигурацию»**

Поскольку конфигуратор поддерживает ряд устройств линейки FORT, появилась кнопка для создания конфигурации для нужной модели терминала. После выбора модели из списка, интерфейс отобразит параметры, которые поддерживает именно выбранная модель.

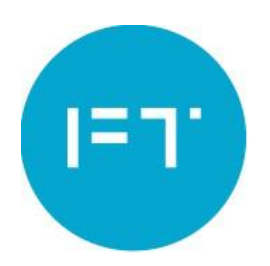